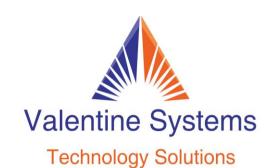

CONTACT US FOR SUPPORT: 631-862-1339

## To Change The Passcode of An Extension

Press:
Program
Star (\*)
Dial the extension number followed by #
If there already is a passcode, use 456 as the administrator passcode Press 5
Enter the new passcode
#